# **Harness - Feature #6265**

# **generate junit-compatible xml results for output**

04/08/2022 07:25 AM - Greg Shah

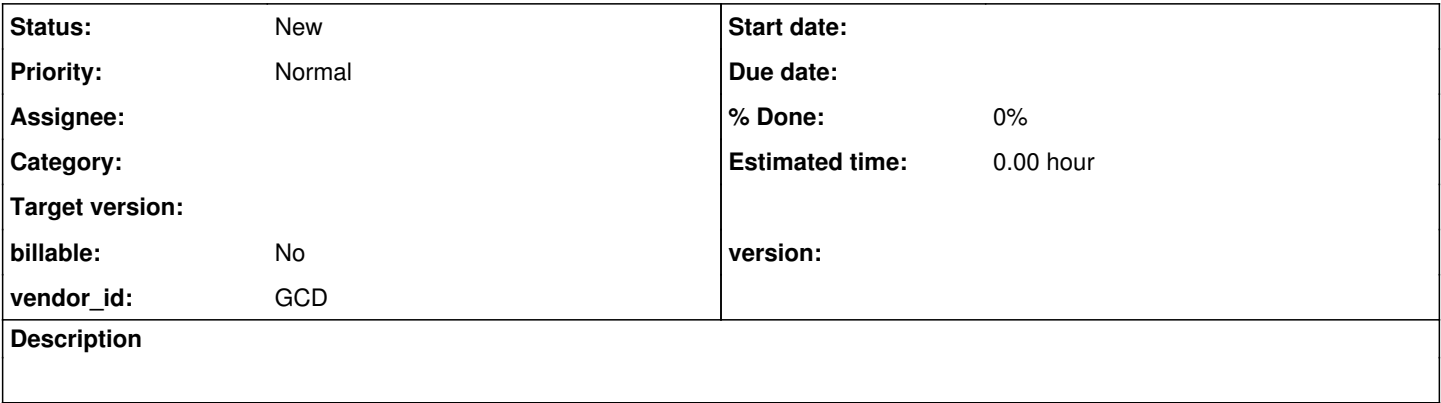

### **History**

#### **#1 - 04/08/2022 07:26 AM - Greg Shah**

Customers are using tools such as gitlab for code repo (commercial git) and for CI/CD pipelines. They have unit test reporting [https://docs.gitlab.com/ee/ci/unit\\_test\\_reports.html](https://docs.gitlab.com/ee/ci/unit_test_reports.html). They use the junit xml format to report in the UI. <https://www.ibm.com/docs/en/developer-for-zos/14.1.0?topic=formats-junit-xml-format>

This task is meant to add the junit xml format as an output option for our results.

### **#2 - 08/10/2022 03:23 PM - Greg Shah**

Chris: Can you post your code that implements this feature? I'd like to start with it.

## **#3 - 08/18/2022 09:39 AM - Chris Weaver**

*- File JunitGenerator.java added*

Hi Greg, It's not much but is a clone of ReportGenerator.java, I attached the file. To include, I modified Harness.java to include:

```
// generate junit xml report for the results
JunitGenerator junit = new JunitGenerator(testPlan, rc);
junit.generate();
```
Right after reports.generate();

JunitGenerator.java 4.5 KB 08/18/2022 Chris Weaver